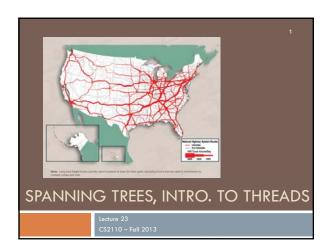

# A lecture with two distinct parts

- □ Part I: Finishing our discussion of graphs
  - □ Today: Spanning trees
  - □ Definitions, algorithms (Prim's, Kruskal's)
  - □ Travelling salesman problem
- □ Part II: Introduction to the idea of threads
  - Why do we need them?
  - What is a thread?

## **Undirected Trees**

 An undirected graph is a tree if there is exactly one simple path between any pair of vertices

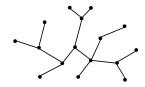

# Facts About Trees

- |E| = |V| 1
- connected
- no cycles

In fact, any two of these properties imply the third, and imply that the graph is a tree

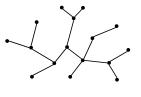

# **Spanning Trees**

A *spanning tree* of a connected undirected graph (V,E) is a subgraph (V,E') that is a tree

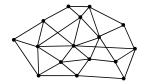

# **Spanning Trees**

A *spanning tree* of a connected undirected graph (V,E) is a subgraph (V,E') that is a tree

- Same set of vertices V
- E' ⊆ E
- (V,E') is a tree

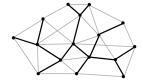

# Finding a Spanning Tree

### A subtractive method

- Start with the whole graph it is connected
- If there is a cycle, pick an edge on the cycle, throw it out – the graph is still connected (why?)
- Repeat until no more cycles

# Finding a Spanning Tree

### A subtractive method

- Start with the whole graph it is connected
- If there is a cycle, pick an edge on the cycle, throw it out – the graph is still connected (why?)
- Repeat until no more cycles

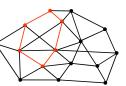

# Finding a Spanning Tree

### A subtractive method

- Start with the whole graph it is connected
- If there is a cycle, pick an edge on the cycle, throw it out – the graph is still connected (why?)
- Repeat until no more cycles

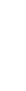

# Finding a Spanning Tree

### An additive method

- Start with no edges there are no cycles
- If more than one connected component, insert an edge between them – still no cycles (why?)
- Repeat until only one component

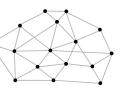

# Finding a Spanning Tree

### An additive method

- Start with no edges there are no cycles
- If more than one connected component, insert an edge between them – still no cycles (why?)
- Repeat until only one component

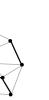

# Finding a Spanning Tree

### An additive method

- Start with no edges there are no cycles
- If more than one connected component, insert an edge between them still no cycles (why?)
- Repeat until only one component

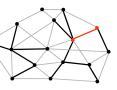

# Finding a Spanning Tree

### An additive method

- Start with no edges there are no cycles
- If more than one connected component, insert an edge between them still no cycles (why?)
- Repeat until only one component

# Finding a Spanning Tree

### An additive method

- Start with no edges there are no cycles
- If more than one connected component, insert an edge between them still no cycles (why?)
- Repeat until only one component

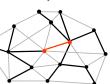

# Finding a Spanning Tree

### An additive method

- Start with no edges there are no cycles
- If more than one connected component, insert an edge between them still no cycles (why?)
- Repeat until only one component

# Minimum Spanning Trees

- Suppose edges are weighted, and we want a spanning tree of minimum cost (sum of edge weights)
- Some graphs have exactly one minimum spanning tree. Others have multiple trees with the same cost, any of which is a minimum spanning tree

# Minimum Spanning Trees

- Suppose edges are weighted, and we want a spanning tree of minimum cost (sum of edge weights)
- Useful in network routing & other applications
- For example, to stream a video

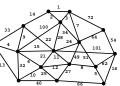

# 3 Greedy Algorithms

A. Find a max weight edge – if it is on a cycle, throw it out, otherwise keep it

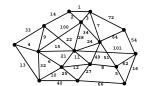

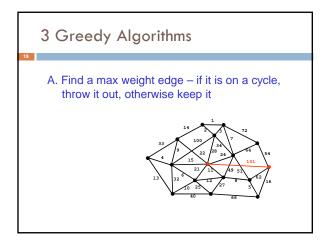

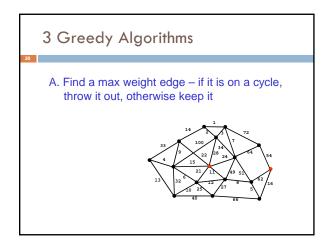

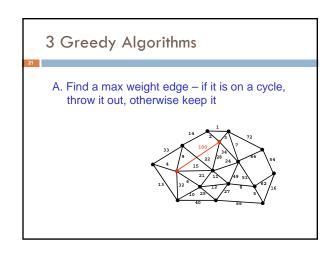

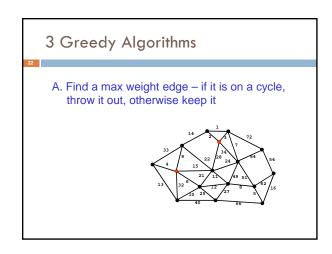

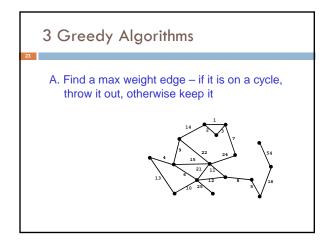

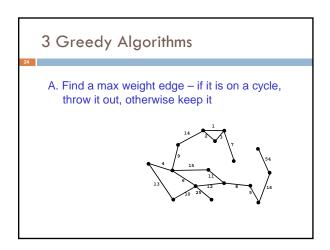

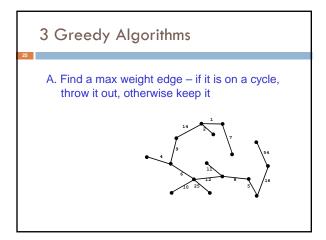

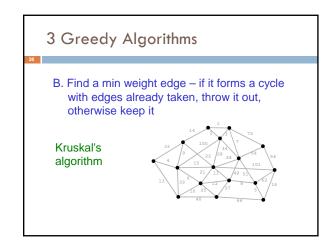

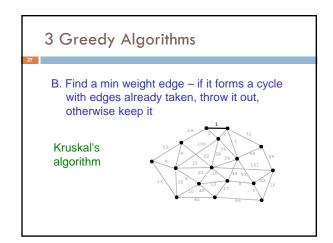

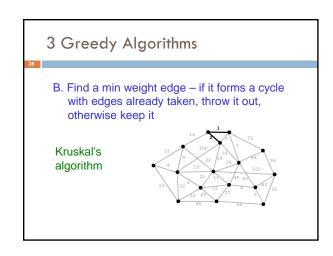

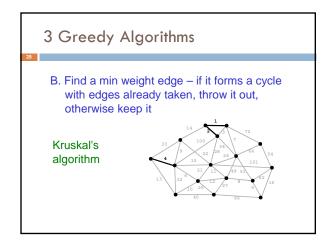

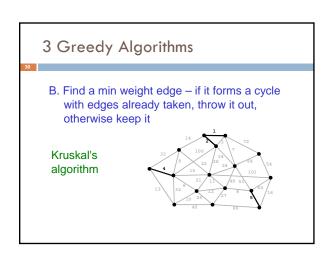

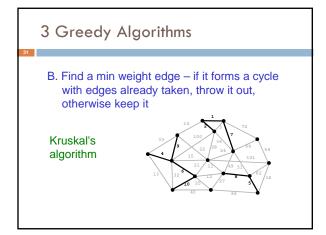

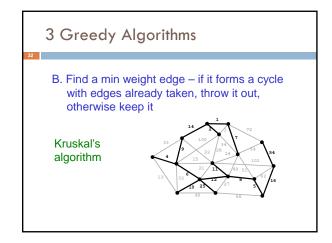

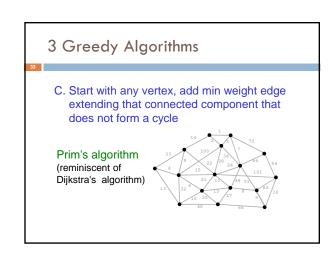

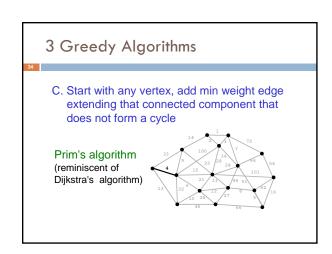

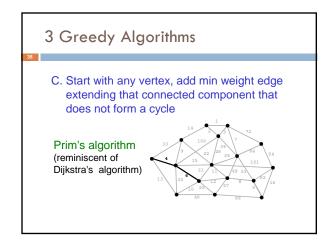

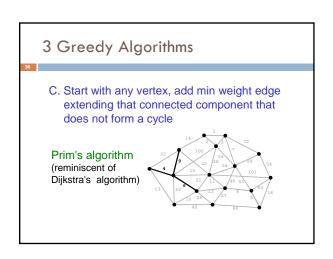

# 3 Greedy Algorithms C. Start with any vertex, add min weight edge extending that connected component that does not form a cycle Prim's algorithm (reminiscent of Dijkstra's algorithm)

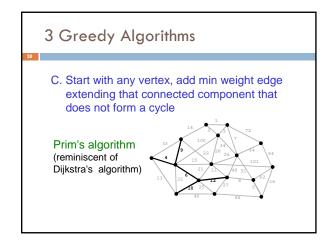

3 Greedy Algorithms

algorithms all find the identical tree

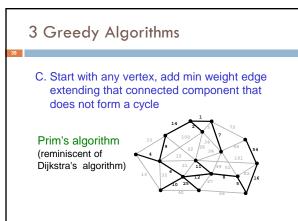

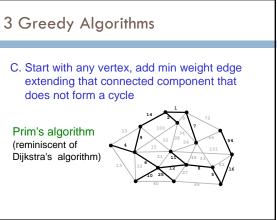

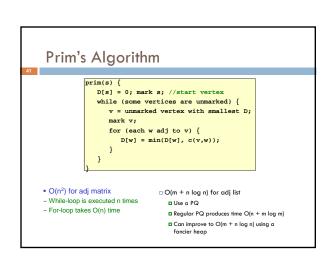

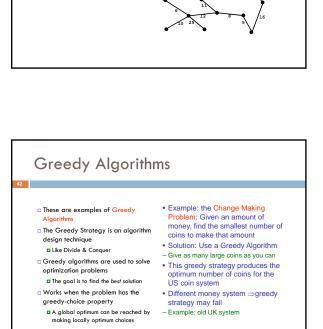

• When edge weights are all distinct, or if there is exactly one minimum spanning tree, the 3

### Similar Code Structures

- v = Dest of dimmarked
  vertices;
  mark v;
  for (each w adj to v)
   update w;
- Breadth-first-search (bfs)
- -best: next in queue
- -update: D[w] = D[v]+1
- Dijkstra's algorithm
- -best: next in priority queue
  -update: D[w] = min(D[w], D[v]+c(v,w))
- Prim's algorithm
- -best: next in priority queue
- -update: D[w] = min(D[w], c(v,w))

here c(v,w) is the  $v\rightarrow w$  edge weight

# Traveling Salesman Problem

Given a list of cities and the distances between each pair, what is the shortest route that visits each city exactly once and returns to the origin city?

- Basically what we want the butterfly to do in A6! But we don't mind if the butterfly revisits a city (Tile), or doesn't use the very shortest possible path.
- The true TSP is very hard (NP complete)... for this we want the <u>perfect</u> answer in all cases, and can't revisit.
- Most TSP algorithms start with a spanning tree, then "evolve" it into a TSP solution. Wikipedia has a lot of information about packages you can download...

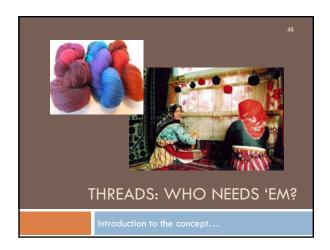

# The Multicore Trend

 Moore's Law: Computer speeds and memory densities nearly double each year

 But we no longer are getting this speed purely by running a faster

CPU clock

CPU = "central processor unit"

□ CPU clock roughly determines instructions / second for the computer

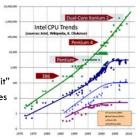

# Issue: A fast computer runs hot

- Power dissipation rises as the <u>square of the CPU</u> clock rate
- $\hfill\Box$  Chips were heading towards melting down!
- Multicore: with four CPUs (cores) on one chip, even if we run each at half speed we get more overall performance!

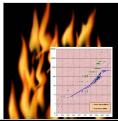

# How a computer works

- □ Your program translates to machine instructions
- $\hfill\Box$  CPU has a pointer into the code: Program Counter
  - To execute an instruction, it fetches what the PC points to, decodes it, fetches the arguments, and performs the required action (such as add two numbers, then store at some location)
  - We call this a "thread of execution" or a "context of execution"
- □ One CPU == 1 thread, right? Well, not really....

# Each program has its own thread!

- Earliest days: shared one CPU among many programs by just having it run a few instructions each, "round robin"
  - □ Program A gets to run 10,000 instructions
  - Then pause A, "context switch" to B, run 10,000 of B
  - Then pause B, context switch to C, run 10,000 for C...
- □ This makes one CPU seem like N (slower) CPUs
- With the new trend toward multicore we can have a lot of threads all concurrently active

# \*\*Numbers Task Manager\*\* \*\*Cores busy \*\*The operating system provides support for multiple "processes" \*\*In reality there there may be fewer processors than processes \*\*Processes are an illusion – at the hardware level, lots of multitasking – memory subsystem - video controller - buses - instruction prefetching \*\*Virtualization can even let one machine create the illusion of many

### How is a Thread defined?

- A separate "execution" that runs within a single program and can perform a computational task independently and concurrently with other threads
- Many applications do their work in just a single thread: the one that called main() at startup
  - But there may still be extra threads...
  - □ ... Garbage collection runs in a "background" thread
  - GUIs have a separate thread that listens for events and "dispatches" upcalls
- □ Today: learn to create new threads of our own

# What is a Thread in Java?

machines (they share disks, etc)

- A thread is a kind of object that "independently computes"
  - Has an associated stack and local variables (context)
  - Needs to be created, like any object
  - Then "started". This causes some method (like main()) to be invoked. It runs side by side with other thread in the same program and they see the same global data
- The actual execution could occur on distinct CPU cores, but Java could also simulate multiple cores. You can't really tell which approach Java is using

# Concurrency

- Concurrency refers to a single program in which several threads are running simultaneously
  - Special problems arise: These threads literally access the same shared memory regions at the same time!
  - □ They are at risk of interfering with each other, e.g. if one thread is modifying a complex structure like a heap while another is trying to read it
- In cs2110 we focus on simple ways to use this model without bugs introduced by interference